ワンチップマイコンを用いた温度コントローラの開発と冷却駆動実験

2009年2月20日 市川隆 (東北大理)

### 1. はじめに

 南極の極寒環境において通常の電子機器・電気機器は動作しない。電子部品を厳選すること でマイナス 40℃でも運用可能な装置の開発も一部可能であるが、一般的にマイナス 10℃程度 が限界であろう。従って、真空断熱材を用いた保温性の高い温蔵庫の中に入れ(「真空断熱材 BOX 実験」村田)、自己発熱を利用した保温が有効と考えられる。しかしその場合にも温度が 下がり過ぎないように、また上がりすぎないように温度コントロールが必要である。市販の温 度コントローラは高価であり、しかも南極の環境下での動作は保証されない。また本目的には 市販温度コントローラにあるような多機能は必要としない。そこでワンチップマイコンを用い たマイナス40℃でも動作可能な温度コントローラを開発した。

## 2. マイコンによる制御システム

 Texas Instruments 社のミックスド・シグナル・マイコロプロセッサ MSP430F4270 は、 32KB+256B フラッシュメモリ、256BRAM、16 ビットタイマ、4チャンネル並列の16 ビッ ト A/D コンバータ、12 ビット D/A コンバータ 、32 個の I/O 端子、LCD ディスプレイ・ ドライバを搭載した16 ビット汎用マイコンである(トランジスタ技術2007年1月号に特集あ り)。しかも1 個1200 円と安価である。4K バントまでのプログラムならば、無償で開発プラ ットホーム( IAR Embedded Workbench)が使え、C言語で開発ができる。(このマイコンを用 いた周期誤差補正回路については「周期誤差補正回路」(市川)参照)。図1に今回開発した温度 コントローラのシステムの構成を示す。A/D コンバータを 2 つ用いて Pt 温度センサーからの 入力を2チャンネル用意した。片方をモニター用、もう片方をコントロール用として使用する。 温度差に比例する電流を出力するトランジスタをD/A コンバータに接続する。温度が上がりす ぎた場合に備えて、冷却のために外気を取り込むファンを駆動するリレーをI/O ポートに取り 付ける。ヒーターとファンの駆動用には別電源(12V、スイッチング式)を用意する。

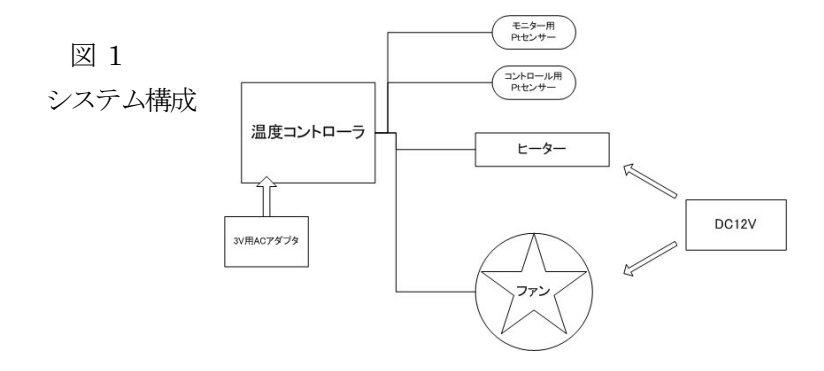

## 3. 温度制御回路

制御回路を図 2 に示す。左はコントロール回路、右はヒーターと温度センサー(Pt)である。 回路図は添付資料(1)。部品は南極での運用のためマイナス 40℃仕様のものを選んだ。パソコ ンからデータを取り込むために、RS232C用ポートを用意した。

図2 制御回路 マンジェン アンディー エコティング しゅうしゅう せいかん はんせいせい はんせいせい 国連 ひょうせいせい

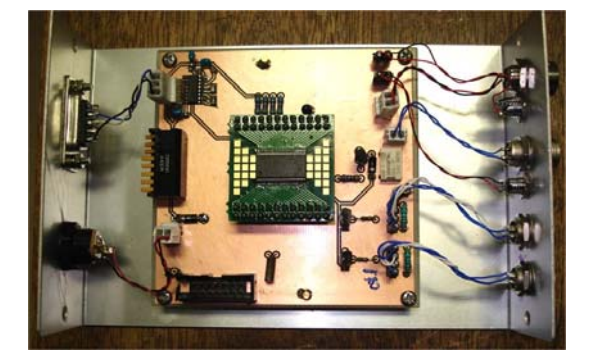

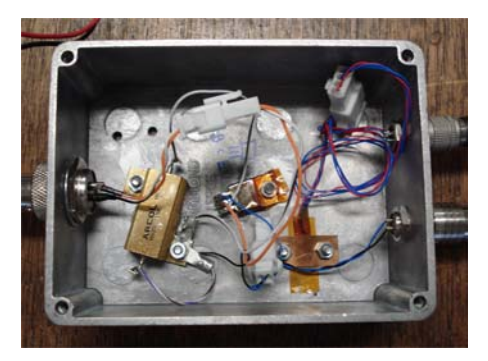

# 4. 温度設定

今回の目的では、2つのモードを用意する。ひとつは設定した温度に維持するモードであり、 もうひとつは 2 つモニターの温度差が常に一定になるようにコントロールするモードである。 前者は冷却化では動作しない装置を一定の温度に保つものであり、後者は霜が着かないように、 望遠鏡などの装置と外気の温度差が常に一定になるようにコントロールする(例えば、望遠鏡や ミラーを外気よりも0.1℃高くして、着霜を防ぐ)。設定はディップスイッチから2進数で与え る。前者の場合は摂氏温度(1℃単位)、後者は温度差(0.01℃単位)をディップスイッチで与える。 マイコンにロードするソフトを書き換えることで、その他の使用方法も可能である。

### 5. パソコンによるモニター

 本システムにはRS232C機能を取り入れてある。マイコン用RS232Cソフトはトラ技2007 年1 月号を用いた。またトラ技2007 年7 月号付属のWindows 用ソフトによって、エクセル の VBA 機能を用いてエクセルに直接読み込むことができる。バイナリ読みだしならば、フリ ーのAcknowrichなどの通信ソフトでの読み出しも可能である。Linux用には読み込みソフト を新たに開発した(添付資料)。ただし、本システムからのデータを垂れ流すだけなので、パソ コンからマイコンを制御することはできない。本システムの開発に使用した無料のプラットホ ームはソフトの長さに 4K バイトの制限があり、複雑なソフトの開発ができないためである。 有償のものを購入することで、マイコンのメモリ(32KB)をすべて利用できるようになるので、 もっと幅の広い使い方も可能になる。

6. 室内実験

 制御にはPID 制御をしている。ここではP とI の制御での一例を紹介する。図は室温約25 度、設定温度31度での結果である。十分に時間がたち、安定した状態での結果を図3に示す。 平均値は30.75℃、標準偏差は0.21℃である。31℃にたっしていないのは、ヒーターの能力が 足りないものと思われる。誤差が大きい原因はまだ不明である。

### 7. 冷却実験

 電源を除く本システムを冷凍庫の中で駆動実験を行った。まず室温から冷凍庫の限界(今回は -75℃までしか下がらなかった)まで動かした。その結果、最低温度まで正常に動作した。次に、

電源を切り、一75℃で長時間放置した後、コールドスタートした。この場合も問題なく動作し たので、本装置は南極の環境でも問題なく動作することが期待される。

 今後はPID 制御パラメータの設定、高精度Pt 温度センサーへの交換、ヒーターのバワーア ップなどで、精度を高めていく予定である。

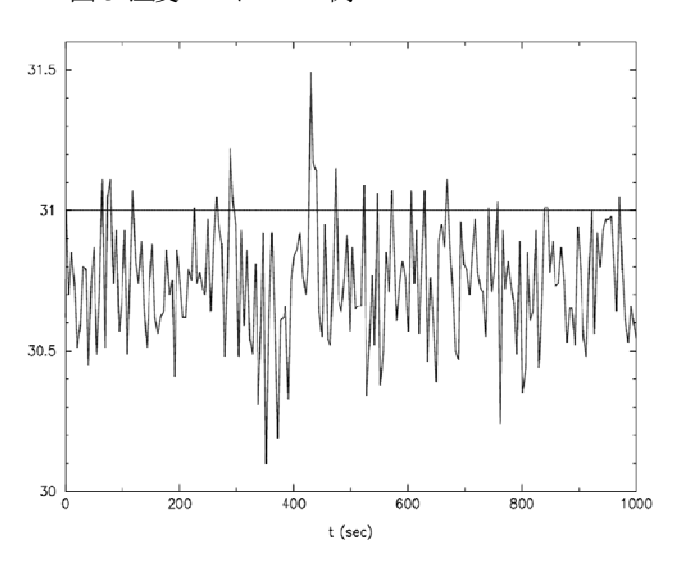

図3 温度コントロール例

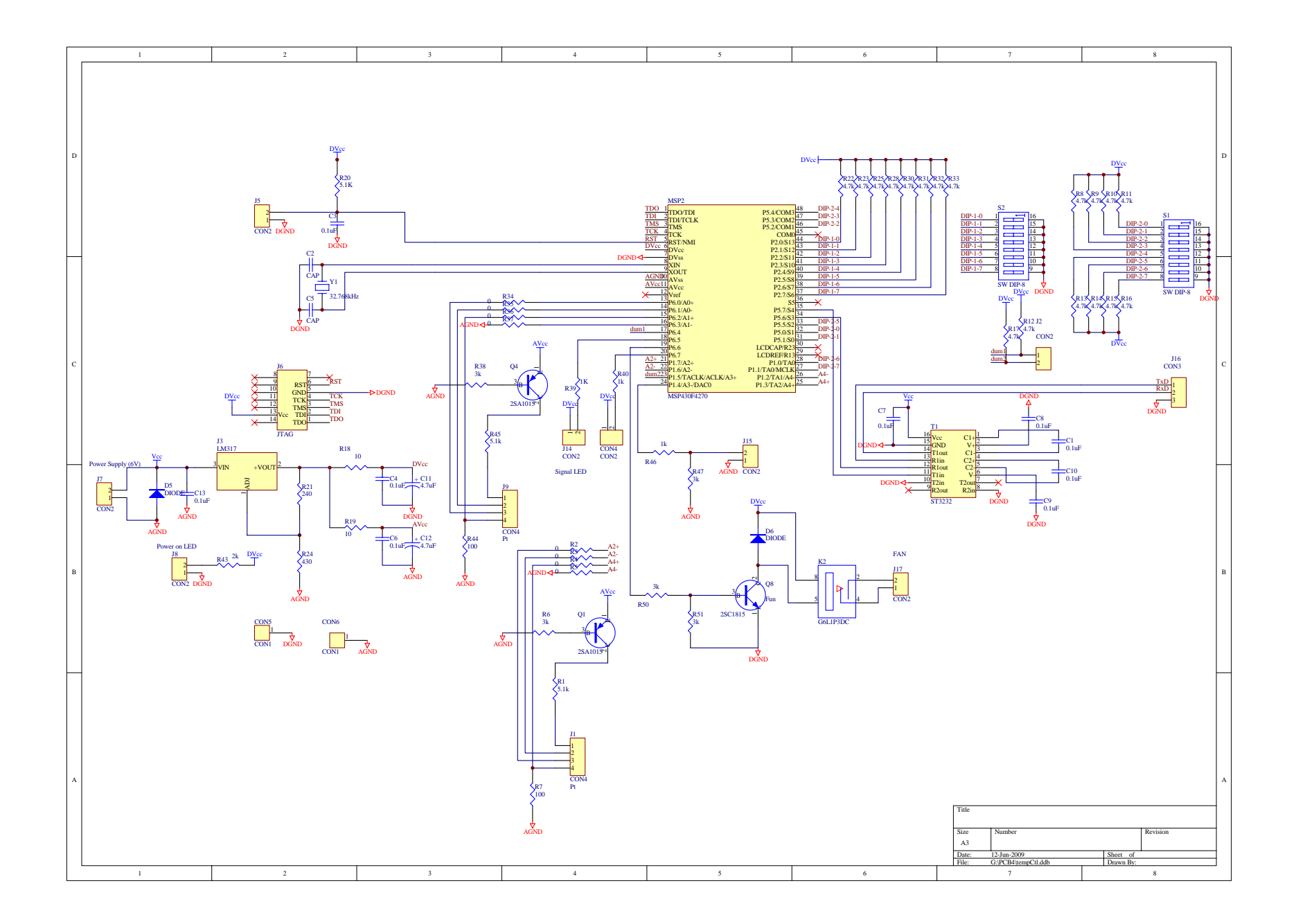

(2) 温度コントロール用プログラム (Linux用) #include <stdio.h> #include <sys/types.h> #include <sys/stat.h> #include <fcntl.h> #include <termios.h> #include <unistd.h> #include <time.h> int main(int argc, char  $*argv[]$ ){ FILE \*measureFile; struct tm \*date; time\_t now; int year, month, day; int hour, minute, second; time t time(); int fd; struct termios tio; int err; int i,j; int heater, fun; int time0,dtime; unsigned char buff1, buff2; float T, Tset; if ((fd = open("/dev/ttyS0",  $0_RDWR$  |  $0_MOCTTY$  |  $0_MONBLOCK$ )  $\leq 0$  $ext(-1)$ ; } bzero(&tio, sizeof(tio)); tio.c $_{c}$ cflag = B9600 | CS8 | CLOCAL | CREAD; tio.c\_iflag = IGNPAR; tio.c $_{o}$ flag = 0; tio.c\_lflag =  $0$ ; tio.c $_{\rm CC}[VIIME] = 0$ ; tio.c\_cc $[VMIN] = 1$ ; tcflush(fd, TCIFLUSH); tcsetattr(fd, TCSANOW, &tio); fcntl(fd, F\_SETFL, FNDELAY);

```
 time(&now); 
 date=localtime(&now); 
 year=date->tm_year + 1900; 
 month=date->tm_mon+1; 
 day=date->tm_mday; 
 hour=date->tm_hour; 
 minute=date->tm_min; 
 second=date->tm_sec; 
measureFile=fopen(argv[1],"a");
printf("%5d/%2d/%2d %2d %2d %2d\n", year, month, day, hour, minute, second);
fprintf(measureFile,"%5d/%2d/%2d %2d %2d %2d\n", year, month, day, hour, minute, second);
 fclose(measureFile); 
 time0=time(NULL); 
while(1) {
  measureFile=fopen(argv[1],"a");
   dtime=time(NULL)-time0; 
  err=-1;
  while (err\langle 0 \rangle {
    err = read(fd, 8buff1, 1); } 
  err=-1;
  while(err<0){
    err = read(fd, 8buff2, 1); } 
   Tset=(buff1*256+buff2)/100.0; 
   err=-1; 
  while (err\langle 0 \rangle {
    err = read(fd, & buffer1, 1); } 
  err=-1;
  while(err<0){
    err = read(fd, & buffer2, 1); } 
   T=(buff1*256+buff2)/100.0; 
   err=-1; 
   while(err<0){ 
    err = read(fd, 8buff1, 1); }
```

```
heater = buff1; err=-1; 
    while(err<0){ 
     err = read(fd, 8buff2, 1); } 
    fun=buff2; 
   printf("%8d %7.2f %7.2f %1d %1d \n",dtime, Tset, T, heater, fun);
   fprintf(measureFile,"%8d %7.2f %7.2f %1d %1d \fn",dtime, Tset, T, heater, fun);
    fclose(measureFile); 
  } 
  close( fd ); 
} 
温度コントロール用プログラム (マイコン用) 
// (トラ技2007年1月号、9月号を参照して作成) 
#include "DMM0.h" 
#include "msp430x42x0.h" 
#include <math.h> 
#include <stdlib.h> 
#define REPEAT 16 
float V0, V1, V7; // output voltages from AD converter 
float R; \theta // register to be obtained
float T; // Temperature
int heater, fun; 
float Tset; // setup Temperature from DIGIswitch
float Po; // output power
char ch2[2]; 
\alpha const float Tupper = 40; \alpha // upper temperature above which fan is operated
const float AR = 3.9083e-3; // conversion coefficient of Pt-RTD 
\text{const} float BR = -5.775e-7; \blacksquare // converstion coefficient of Pt-RTD
const float R0 = 100.; // reference registor for Pt-RTD
\text{/\prime} R=R0(1+AT+BT^2)
\text{const} float KI = .5; \blacksquare // I for PID control
\alpha const float KP = 1000.; \alpha // P for PID control
const float bias = 940; 
unsigned short TAR period; \frac{1}{s} // sampling rate
unsigned short Cnt_OVF; \blacksquare // overflow for TAR
unsigned short Num_OVF; \# // number of TAR overflow
long cnt0;
```

```
void MEA_Temp(void); 
void main(void) { 
 WDTCTL = WDTPW + WDTHOLD; \mathcal{V} stop Wotch Dog Timer
 SCFQCTL = 94 - 1; // MCLK = 94 * ACLK * 2 = 6.16 MHz, D = 2FLL CTL0 = DCOPLUS + XCAP18PF; // DCOPLUS = 1, capacitance 18pF
 SCFIO = FLLD_2 + FN_2; // D = 2, fDCOCLK = 2.2-17MhzBTCTL = BT ADLY 2000; // Basic Timer
 t1ms(5); \theta // wait for 5ms until FLL+ stabilized
  P1SEL = 0x10;/ P1DIR = 0xEF; / /P1.4 should be DIR=0 for DAC output
  P1DIR = 0x00;P2DIR = 0x00;\text{P5DIR} = 0 \times 10;
 \text{P6DIR} |= 0 \text{xF0};P6OUT |= 0xA0;
 P6OUT &=0xAF;
   DAC12_0CTL = DAC12OPS + DAC12SREF_0 + DAC12LSEL_0 + DAC12AMP_7 + 
DAC12IR; 
                                     // (see manual) 
 DAC12 ODAT = 0;
  BIS SR(GIE); // enable interupt
 \text{do} \quad \{MEA Temp(); \ell // measure temperature
 \}while(1);
} 
void MEA_Temp(void) 
{ 
  long AD_Sum; \blacksquare int i,j; 
  float IR; 
// setup AD converter 
  SD16CTL = SD16VMDON + SD16REFON + SD16SSEL_1 + SD16DIV_3 +SD16XDIV_2; 
                                    // 1.2V ref, SMCLK, /8, /16 
 t1ms(1);SD16CTL &= ~SD16VMIDON; // VMID off: used to settle ref cap
 SD16CTL = SD16REFON + SD16SSEL_1 + SD16DIV_3 + SD16XDIV_2; // 1.2V ref, SMCLK, /8, /3, fM = 44kHz 
 SD16CCTLO = SD16UNI + SD16OSR 1024 + SD16BUF 0;\mathcal{U} unipole, OSR = 1024, bufferoff
```

```
IR = 0;
   do { 
   j = (j + 1) \& 0x3; // if j = 0, transfer data to COM
   Tset = P2IN; //read DIGIswitch
                                        // 1st bit = sign 0 = +; 1 = -1
   if(Tset >= 128) Tset = -(Tset-128); // 8th bit MLB
// measurement of offset 
   SD16INCTLO = SD16INTDLY_0 + SD16GAIN_8 + SD16INCH_7;SD16CCTL0 | = SD16SC; // start measuremment
   AD Sum = 0;
   for (i = 0; i < REPEAT; i++) {
     while ((SD16CCTL0 \& SD16IFG) = 0); // wait until finish
      AD_Sum = AD_Sum + SD16MEM0; 
    } 
   SD16CCTL0 \& = \sim SD16SC; // stop AD convert
   V7 = AD~Sum / (float)REPEAT / 65535. * Vref2/8.;
// measurement of Pt 
   SD16INCTLO = SD16INTDLY_0 + SD16GAIN_8 + SD16INCH_0;\mathcal{U} Pt (CH = 0)
   SD16CCTLO = SD16SC;AD Sum = 0;
   for (i = 0; i < REPEAT; i++) {
     while ((SD16CCTL0 & SD16IFG) = 0);
      AD_Sum = AD_Sum + SD16MEM0; 
    } 
   SD16CCTLO & = \sim SD16SC; V0 = AD_Sum / (float)REPEAT / 65535. * Vref2/8.; 
  // reference registor R0=100 
   SD16INCTLO = SD16INTDLY_0 + SD16GAIN_8 + SD16INCH_1;\# CH = 1
   SD16CCTLO = SD16SC;AD Sum = 0;
   for (i = 0; i < REPEAT; i++) {
     while ((SD16CCTL) \& SD16IFG) = 0);
      AD_Sum = AD_Sum + SD16MEM0; 
    } 
    SD16CCTL0 &= ~SD16SC; 
    V1 = AD_Sum / (float)REPEAT / 65535. * Vref2/8.; 
   R = (V0 - V7)/(V1 - V7) * 100.;
   T = (-AR + sqrt(pow(AR,2) - 4*BR*(1-R/R0)))/2.0/BR;
```

```
if (abs(Tset - T)/Tset > .2) // deviation of temperature
     { 
      IR = 0; // clear integration
     } 
     else { 
      IR = IR + (Tset - T); // integrate difference
     } 
    Po = KP * (Test - T) + KI * IR + bias; // bias voltage to be sent
    if (P_0 > 4095) P_0 = 4095;
    if (P<sub>0</sub> <bias) P<sub>0</sub> = 0;
    DAC12_0DAT = Po;
                                             // p6.4 NC 
                                             // p6.5 heater LED (1=off,0=on) 
                                             // p6.6 fan (1=on, 0=off) 
                                             // p6.7 fan LED (1=off,0=on) 
    if(Po \Leftarrow bias) {
       heater=0; 
       P6OUT |= 0x30; 
     } 
     else { 
       heater=1; 
       P6OUT &= 0x1F; 
     } 
\text{if} if (T > \text{Tupper}) {
    if(T > Tset) {
      P6OUT |= 0x40;
       P6OUT &= 0x7F; 
       fun=1; 
     } 
     else { 
      P6OUT &=0xBF;
      P6OUT |= 0x80; fun=0; 
     } 
    if (j = 0) {
                                       // 温度データをシリアル通信で出力
      TX_DAT((int)(Tset*100)>>8);
       TX_DAT((int)(Tset*100)); 
      TX_DAT((int)(T*100)>>8);
      TX_DAT((int)(T*100));
```

```
 TX_DAT(heater); 
      TX_DAT(fun); 
    } 
  } while(1); 
} 
/*************************************** 
   1ms wait routine 
***************************************/ 
void t1ms(unsigned short dat) { 
  unsigned short j; 
  unsigned long i; 
 i = 32.768 * dat - 22;d\alphaj = BTCNT1;while(BTCNT1 = j);
    i--; 
 }while (i := 0);
} 
/****************************************************** 
   EIA574 Data transmit service routine 
******************************************************/ 
void TX_DAT(unsigned int j) 
{ 
 unsigned int i; // 変
 P5OUT &= ~0x10; \|T X = 0 \quad \text{and} \quad \text{for } X \neq 0BTCNT1 = 0; \blacksquare BTCNT1 をクリア
 while (BTCNT1 < tb[0]); // 1 周期待つ
 for (i = 0; i < 8; i++) \qquad \qquad // データの送信, D0 から
  { 
   if ((j & 0x1) = 0)
    { 
     P5OUT &=~0x10; // 送信データが0ならTX=0
    } 
    else 
    { 
     P5OUT |= 0x10; // 送信データが1ならTX = 1
    } 
   j=j/2; // アンコンコン プロデータを1ビット右シフト
   BTCNT1 = 0; \angle // BTCNT1 をクリア
   while (BTCNT1 < tb[i+1]); // 1 周期待つ
```

```
 } 
 P5OUT |=0x10; // TX=1, ストップ・ビット
 BTCNT1 = 0; \blacksquare BTCNT1 をクリア
 while (BTCNT1 < tb[9]); // 1 周期待つ
}
```